## **Telema EDI ja**

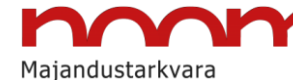

**Electronic Data Interchange (EDI)** refers to computer to computer exchange of business documents in electronic format, for example, sales orders and invoices as e-documents.

### **Benefits of EDI orders and invoices**

- **TIME**  increased speed of processing orders and invoices
- **ACCURACY** less costly errors as human mistakes are eliminated
- **SECURITY**  documents are delivered over secure channels to authorized recipients
- **COST EFFICIENCY** no double-entry of data, much smaller processing costs
- **FASTER SUPPLY CYCLE** products get to stores faster, invoices get paid faster

# What is Telema EDI Module? **How much does EDI cost?**

Telema EDI Module in **NOOM** software enables to exchange e-documents with all companies in Telema EDI network.

The list of partners in Telema EDI network can be found at<http://www.telema.eu/clients>

**NOOM** software supports:

- **Receiving sales order (SORDER)**
- **Sending despatch advices (DESADV)**
- **Receiving receive advices (RECADV)**
- **Sending sales invoice (SINVOICE)**
- **Sending purchase order (PORDER)**
- **Receiving purchase invoice (PINVOICE)**
- **Sending sales report (SLSRPT)**

### **Fees to Astro Baltics:**

- Activating Telema EDI Module in standard software costs up to **200 € + VAT**.
- For more advanced purchase-sales processes activation please contact Astro Baltics specialists.

### **Fees to Telema**:

- From Astro Baltics customers, who use NOOM software Telema **will not charge EDI setup fees.**
- Fee for document exchange consists of monthly fees and per document fees. There are 3 price packages available starting from € 9 monthly.

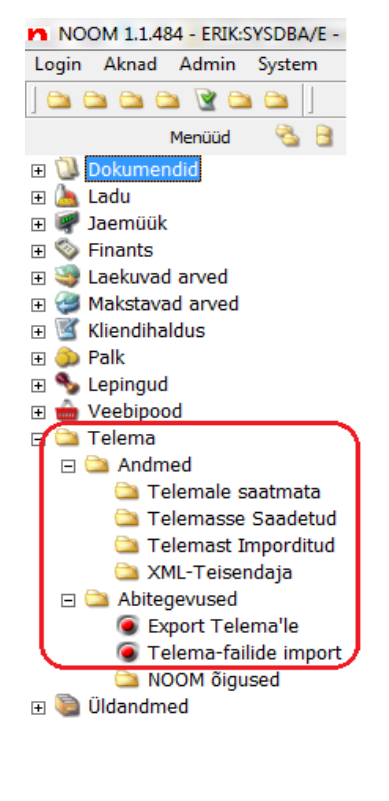

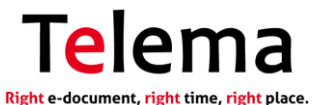

## **How to start with EDI?**

In case your company uses NOOM software you need to make 3 simple steps for to start using EDI benefits and Exchange e-documents with more than 4500 companies in Baltic States:

- **1.** First, please contact Astro Baltics [\(www.astrobaltics.eu\)](http://www.astrobaltics.eu/) specialists at **+372 628 0000** or **info@noom.ee**. Telema EDI Module will be activated for you within **5 working days**.
- **2.** Second, you need to join Telema EDI network. For that, please write to Telema sales representatives at **telema@telema.com** or call **+372 651 0650.** After signing the contract, an account will be created for you in Telema EDI system and links for your trade partners. This can be done **within 1 working day**.
- **3.** Third, you need to modify your agreements with your trade partners to specify Telema EDI as channel for communication and exchange of EDI orders and EDI

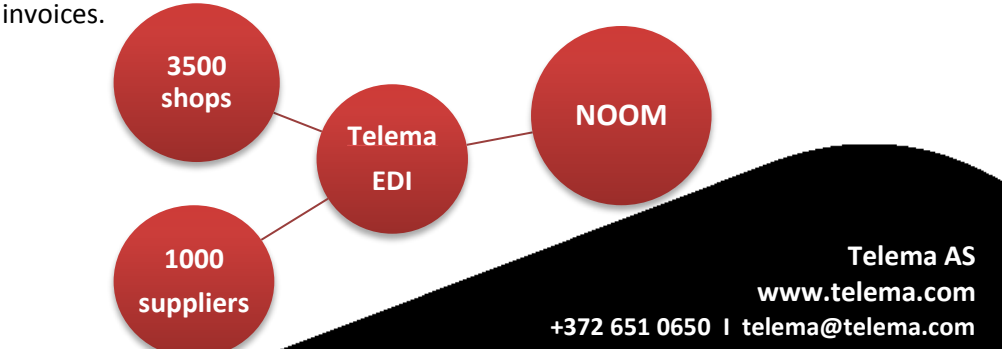

**Astro Baltics**